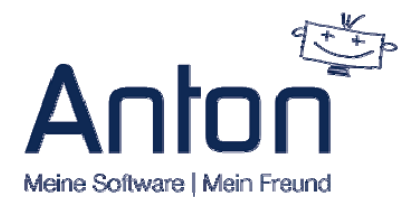

**Diese Informationen solltest Du vorliegen haben, um Deinen ANTON schnell betriebsfertig einzurichten. Diese Daten werden automatisch in den Brief- und E-Mailvorlagen als Closing und im Footer verwendet (z.B. bei Rechnungen, Angeboten, Anschreiben etc.).** 

## **Benutzerdaten**

Dein Vorname Dein Nachname Deine Funktion Deine Abteilung Deine Telefonnummer Deine Mobilnummer Deine E-Mail

*Optional (diese Daten werden nur benötigt, wenn Du das möchtest)* Dein Titel Deine 2. E-Mailadresse Deine Google-Kalender E-Mail (wenn Du ANTON mit Deinem Google Kalender synchronisieren möchtest) Link zu Deinem persönlichen öffentlichen (Google-) Kalender Link zu Deinem XING-Account Link zu Deinem LinkedIn-Account Link zu Deinem Facebook-Account

## **Unternehmensinformationen**

Firmenname Logo (JPG-Datei, max. 1 MB) (wird im Briefkopf und in E-Mailvorlagen automatisch eingefügt) Strasse, PLZ, Ort Land Firmen Telefonnummer Firmen Webseite Firmen E-Mail

USt.ID (oder Steuernummer, ist bei Briefköpfen eine Pflichtangabe) Name des Geschäftsführers (ist bei Briefköpfen eine Pflichtangabe) Registriergericht (ist bei Briefköpfen eine Pflichtangabe) Registernummer (ist bei Briefköpfen eine Pflichtangabe)

Name der Bank (erscheint im Footer des Briefpapiers) IBAN (erscheint im Footer des Briefpapiers) BIC (erscheint im Footer des Briefpapiers)

*Optional* (werden nicht unbedingt benötigt) Firmen Faxnummer 2. Steuernummer

ewert GmbH

Geschäftsf.: Sven Ewert

Tel. 06341 59 82 180

Im Steingebiss 53 D-76829 Landau in der Pfalz Landgericht Landau **HRB 30851** 

info@e-wert.de www.e-wert.de

Bankverbindung: Sparkasse SUEW IBAN: DE15548500101700215310 **BIC: SOLADES1SUW** 

 $USt.-ID:$ DE252222056  $St nr$ 24652/14595

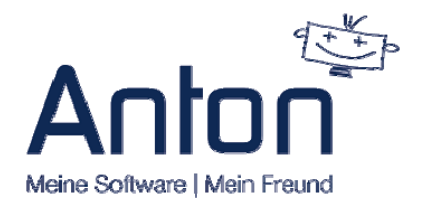

Wenn Du Briefe versenden möchtest, die Du unterschreiben willst, dann kannst Du Deine Unterschrift als JPG-Bild (Höhe max. 100px) in Deinen Benutzer-Einstellungen hinterlegen. Deine Unterschrift wird nur in gewünschten E-Mail- und Brief-Vorlagen verwendet. Diese Unterschrift kann nur verwendet werden, wenn Du Dich in Deinem Benutzer angemeldet hast.

**Angaben zur Einrichtung Deines Streams**  Deine Mailserver-Adresse(z.B. imap.strato.de) Deine E-Mailadresse Dein Passwort

## **Hilfreiche Links, die Dich oder Deine EDV beim Einrichten Deiner E-Mail in** *Stream* **unterstützen:**

Wie richte ich meine Mailbox im Modul "Stream" ein?

Wie funktionieren die Mailscanner ?

Wie richte ich meinen "Stream" mit meiner E-Mail selbst ein?

Warum erhalte ich im Stream beim Senden von E-Mails immer die Meldung "please verify outgoing server."?

Was bedeutet es, wenn eine E-Mail mit "SPF check failed" zurück kommt? Was kann tun?

Mit welcher Schnittstelle greift ANTON z.B. auf einen Exchange Server zu? Ist Office 365 ein Problem?

Warum funktionieren die Zugangsdaten von meinem Strato‐Account nicht, wenn ich diese als Mailserver verwenden will?

Was muss ich tun, wenn ich in ANTON meine Benutzer E‐Mail ändern möchte?

Wie kann ich in ANTON E‐Mails versenden, damit diese niemand anderes sehen kann?

Oh je, mein Mitarbeiter kann meine E‐Mails lesen. Das darf nicht sein! Wo habe ich was übersehen?

ewert GmbH

Geschäftsf.: Sven Ewert

Tel. 06341 59 82 180

Im Steingebiss 53 D-76829 Landau in der Pfalz

Landgericht Landau HRB 30851

info@e-wert.de

www.e-wert.de

Bankverbindung: Sparkasse SUEW IBAN: DE15548500101700215310 **BIC: SOLADES1SUW** 

 $USt.-ID:$ DE252222056 St.nr.: 24652/14595